## **List of "DONE" Action Items from RBLC Workshops**

October 16, 2002

### **Queries, Results, & Reports**

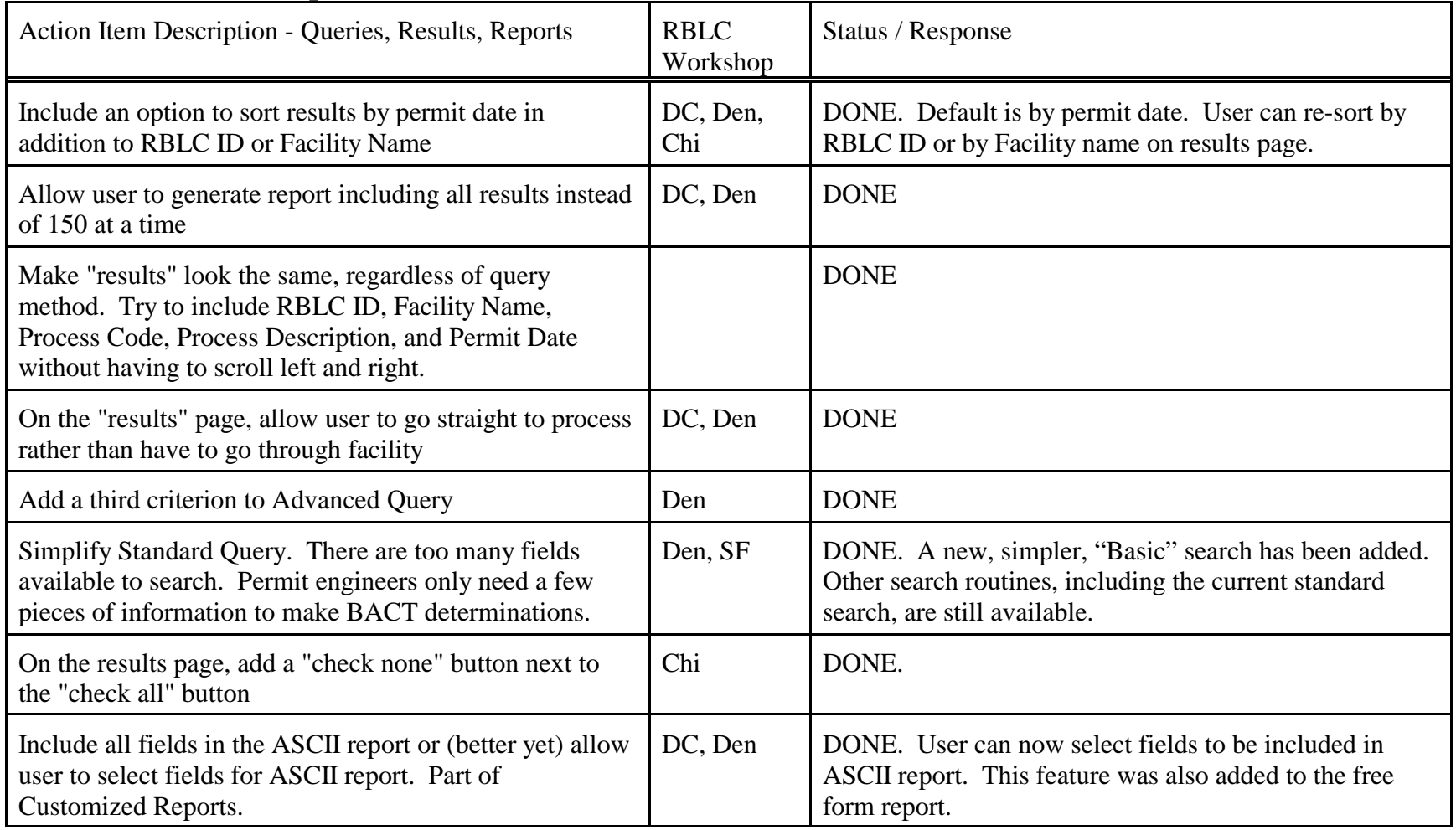

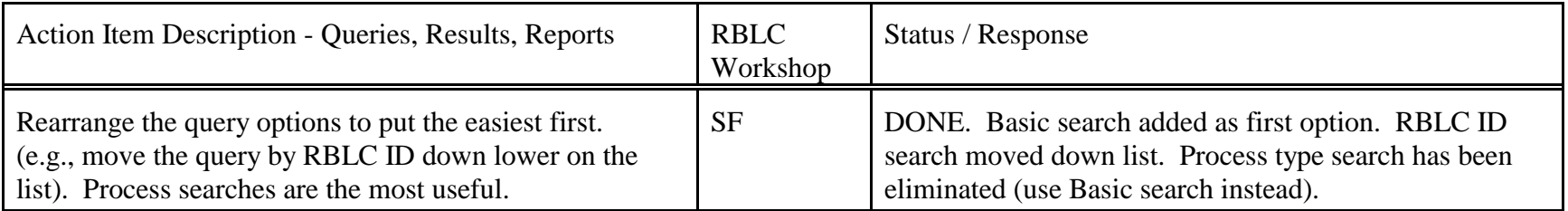

# **General Functionality/Navigation**

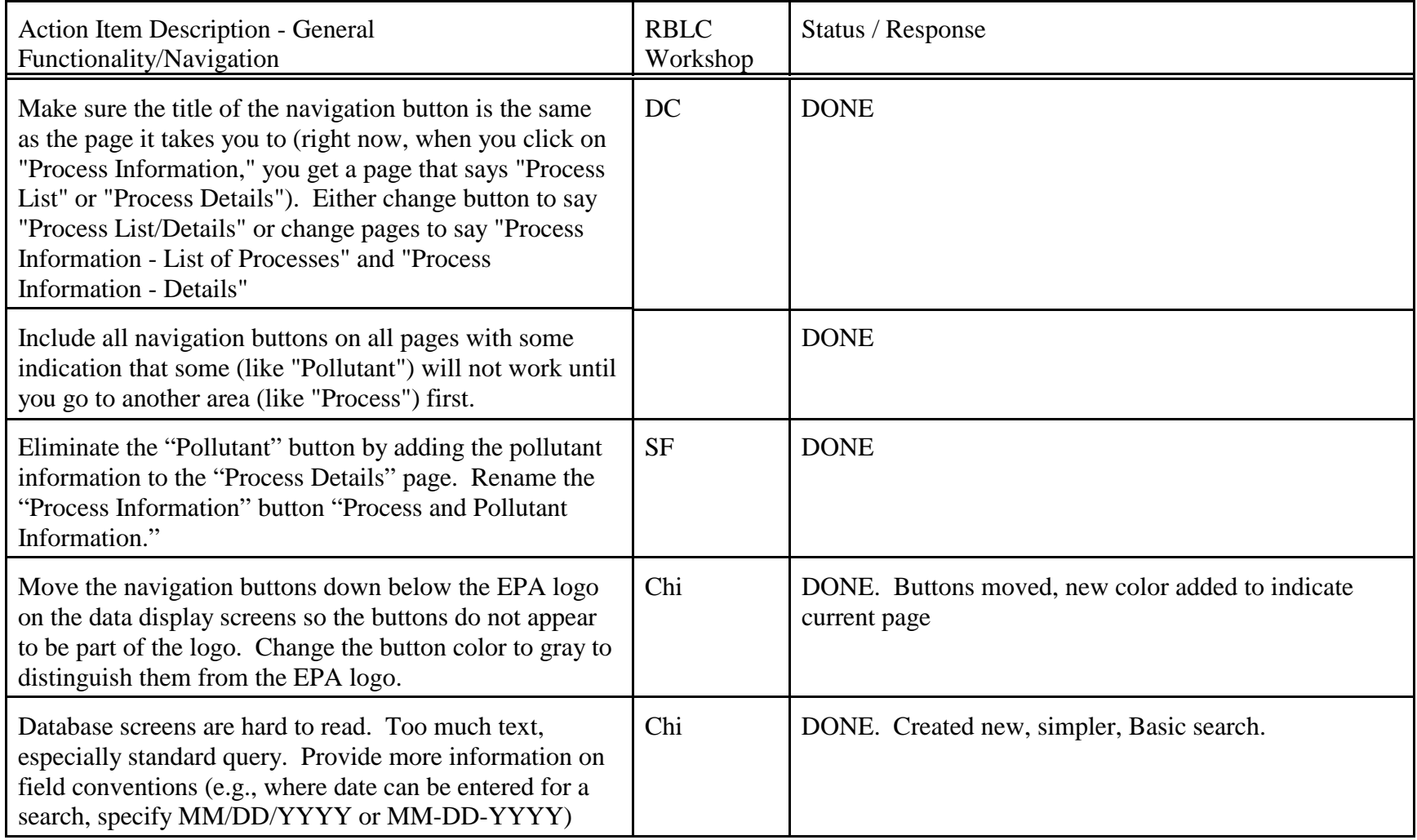

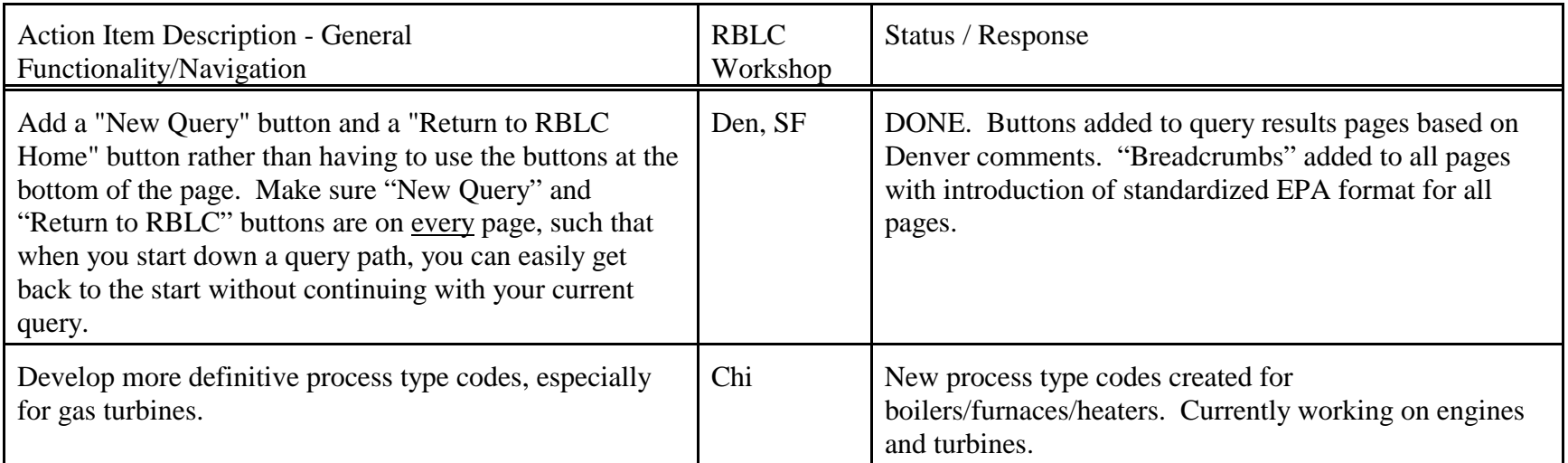

## **Data Entry**

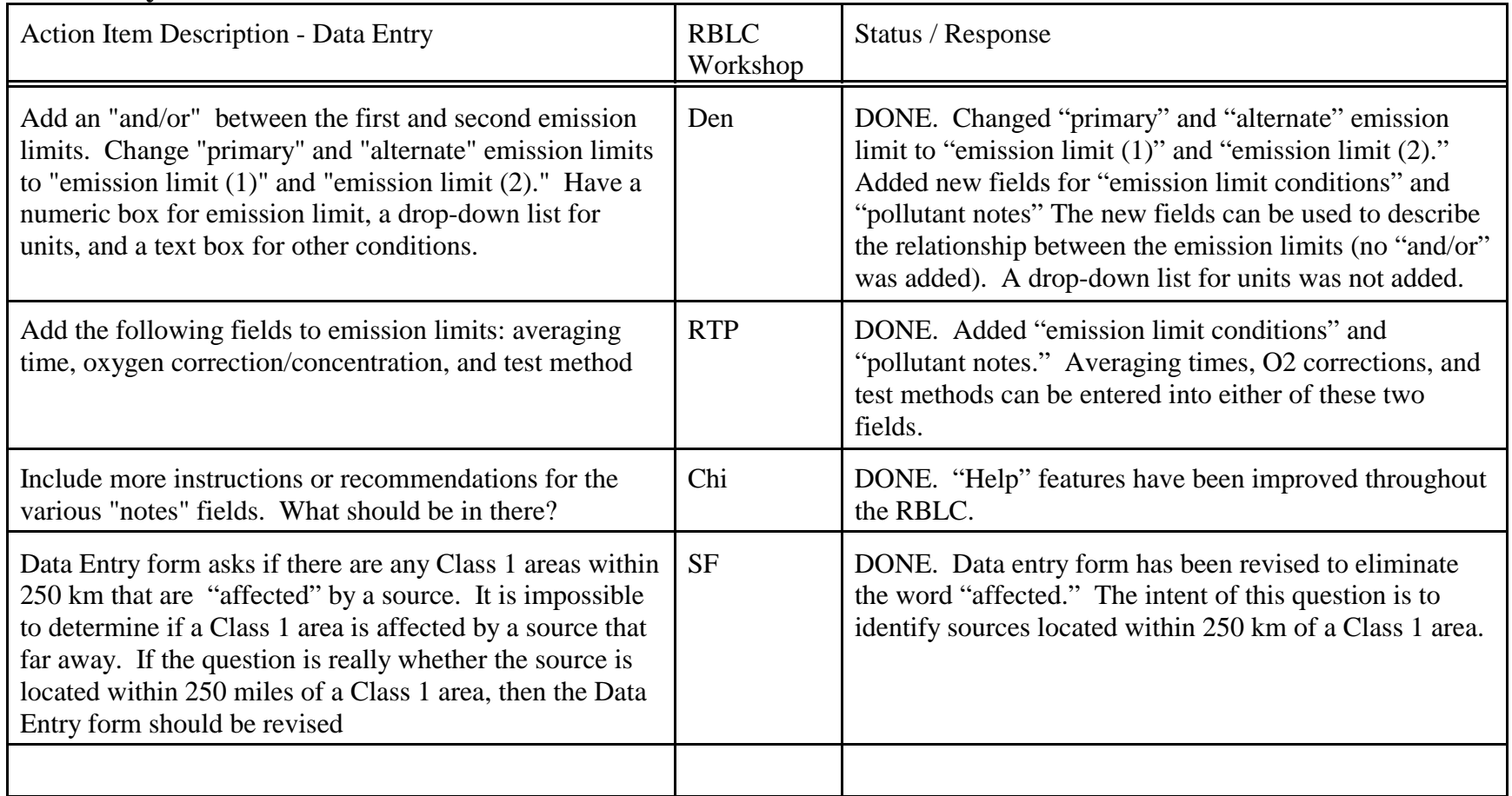

#### **Other**

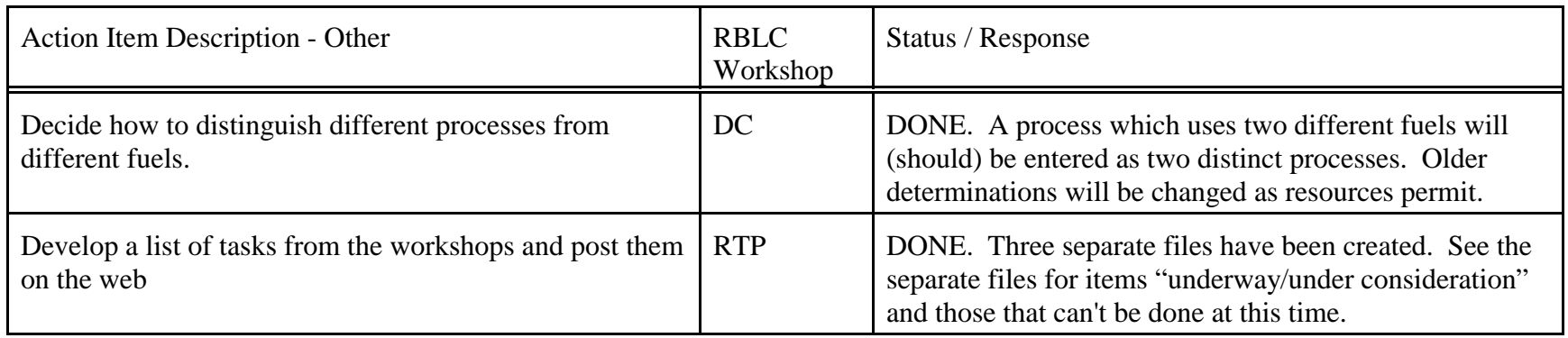